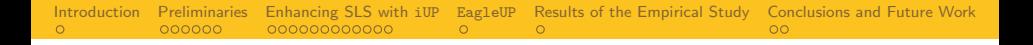

# EagleUP: Solving Random 3-SAT using SLS with Unit Propagation

Oliver Gableske $1$ 

<sup>1</sup>oliver.gableske@uni-ulm.de Institute of Theoretical Computer Science Ulm University Germany

This is a joint work with Marijn Heule.

Pragmatics of SAT, 18.06.2011

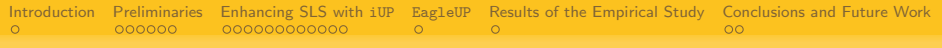

# **Outline**

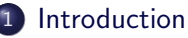

[Motivation and Goal of our Work](#page-2-0)

### **[Preliminaries](#page-4-0)**

- [SLS, Sparrow and](#page-4-0) Eagle
- [Unit Propagation,](#page-11-0) iUP, VAR and VAL

### [Enhancing SLS with](#page-16-0) iUP

- [General idea for combining SLS and](#page-16-0) iUP
- [The problem of combining SLS and](#page-24-0) iUP
- [Cool-down periods and the Cauchy probability distribution](#page-28-0)

# **[EagleUP](#page-37-0)**

- 5 [Results of the Empirical Study](#page-38-0)
- 6 [Conclusions and Future Work](#page-39-0)

[Introduction](#page-2-0) [Preliminaries](#page-4-0) [Enhancing SLS with](#page-16-0) iUP [EagleUP](#page-37-0) [Results of the Empirical Study](#page-38-0) [Conclusions and Future Work](#page-39-0)

# Motivation and Goal of our Work

#### **•** Motivation

- $\bullet$  Design of a fast SAT Solver for random  $k$ -SAT
- SLS approach has proven its worth
- Combining UP and SLS has been successful on structures instances
- <span id="page-2-0"></span>• SLS+UP: Does it also work for random ones?

[Introduction](#page-2-0) [Preliminaries](#page-4-0) [Enhancing SLS with](#page-16-0) iUP [EagleUP](#page-37-0) [Results of the Empirical Study](#page-38-0) [Conclusions and Future Work](#page-39-0)

# Motivation and Goal of our Work

### **•** Motivation

- Design of a fast SAT Solver for random  $k$ -SAT
- SLS approach has proven its worth
- Combining UP and SLS has been successful on structures instances
- SLS+UP: Does it also work for random ones?
- Goal
	- Improve the performance of a given SLS solver on random instances using UP

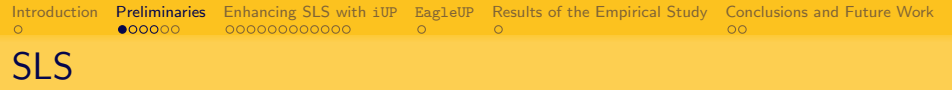

- Task: For a given 3-SAT formula  $F$ 
	- with *n* variables,  $V = \{x_1, \ldots, x_n\}$
	- and m clauses,  $C = \{c_1, \ldots, c_m\}$
- <span id="page-4-0"></span>• Find an assignment  $\alpha : \mathcal{V} \to \{0,1\}$ , such that  $F(\alpha) = 1$

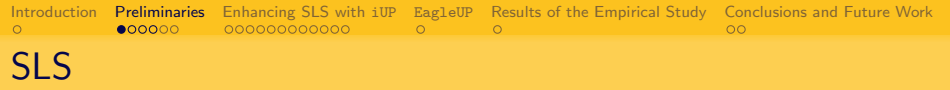

- Task: For a given 3-SAT formula  $F$ 
	- with *n* variables,  $V = \{x_1, \ldots, x_n\}$
	- and m clauses,  $\mathcal{C} = \{c_1, \ldots, c_m\}$
- Find an assignment  $\alpha : \mathcal{V} \to \{0,1\}$ , such that  $F(\alpha) = 1$
- To perform search, SLS solvers use
	- a total assignment  $\alpha$
	- an objective function f (number of unsatisfied clauses in F under  $\alpha$ )

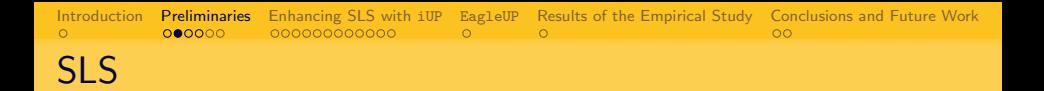

```
SLS(3-CNF F, timeout t)
 Randomly initialize \alpha;
 repeat
     if F(\alpha) = 1 then output satisfying assignment; terminate;
     if \exists \alpha' \in \mathsf{Neighbourhood}(\alpha): f(\alpha') \leq f(\alpha)then //greedy mode
            \alpha:=\alpha';\,/\!/flip the variable that gives the best improvement
     else //random mode
           flip random variable according to some heuristic;
 until timeout t is reached;
```
output unknown;

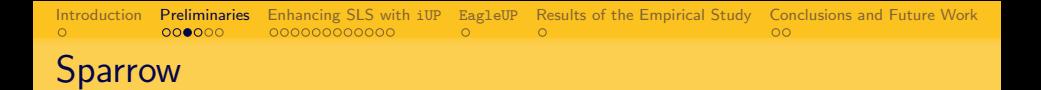

- Random mode requires a heuristic to decides what variable to flip
- Sparrow heuristic [ABAF2010] has shown strong performance on 3-SAT

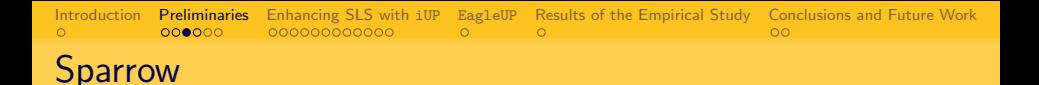

- Random mode requires a heuristic to decides what variable to flip
- Sparrow heuristic [ABAF2010] has shown strong performance on 3-SAT
- In random mode, at least one unsatisfied clause is available
- Sparrow works as follows:
	- Pick one unsatisfied clause at random,  $u_i = (x_{i_1} \vee \ldots \vee x_{i_k})$
	- For all the variables in  $u_i$ , compute a probability  $p(x_{i_j})$  to flip this variable
	- Randomly pick a variable from  $u_i$  according to the probability distribution and flip it

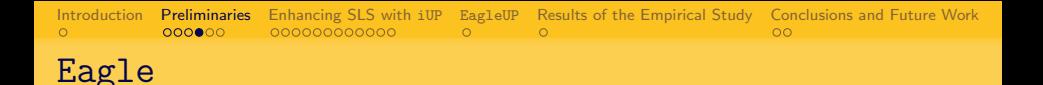

- The SLS solver we want to improve is called Eagle
	- Eagle is a from scratch re-implementation of the Sparrow solver [ABAF2010]
	- Eagle is a G2WSAT solver using the Sparrow heuristic in random mode [OGMH2010]

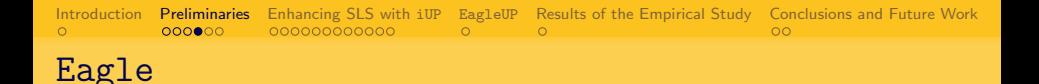

- The SLS solver we want to improve is called Eagle
	- Eagle is a from scratch re-implementation of the Sparrow solver [ABAF2010]
	- Eagle is a G2WSAT solver using the Sparrow heuristic in random mode [OGMH2010]
- The reason why we used it:
	- Eagle shows strong performance on random 3-SAT
	- Improving algorithms that are good by themselves is usually hard
	- Improving a strong SAT solver is a non-trivial task
	- Succeeding in this task is considered to be a useful result

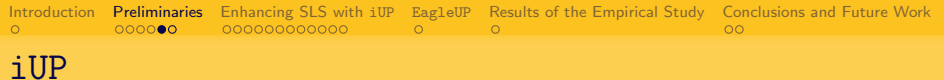

- Unit Propagation (UP) is well known from the literature and of fundamental importance to systematic search solvers
- <span id="page-11-0"></span>The iterated application of unit propagation until saturation is called iUP

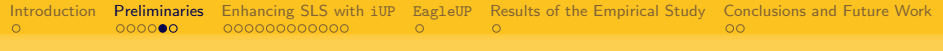

# iUP

- Unit Propagation (UP) is well known from the literature and of fundamental importance to systematic search solvers
- The iterated application of unit propagation until saturation is called iUP
- Problem: a plain 3-CNF formula does not contain unit clauses, so what do we propagate?
- Solution: if no unit clause is present, pick some variable and propagate a value for it
- **•** Eventually, we get
	- unit clauses
	- the empty clause

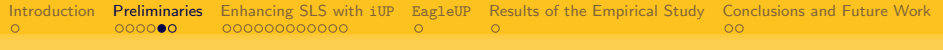

# iUP

- Unit Propagation (UP) is well known from the literature and of fundamental importance to systematic search solvers
- The iterated application of unit propagation until saturation is called iUP
- Problem: a plain 3-CNF formula does not contain unit clauses, so what do we propagate?
- Solution: if no unit clause is present, pick some variable and propagate a value for it
- **•** Eventually, we get
	- unit clauses
	- the empty clause
- iUP in general needs three things
	- A variable selection heuristic (VAR)
	- A value selection heuristic (VAL)
	- The information whether to stop once the empty clause is found (conflictStopFlag)

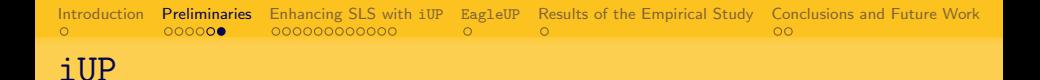

```
iUP(3-CNF F, var. sel. heur. VAR, val. sel. heur. VAL, conflictStopFlag)
Initialize \beta = \{\};
```
#### repeat

if  $F(\beta)$  contains a unit clause

then assign the corresponding variable in  $\beta$  such that it satisfies the clause; else use VAR to select a variable unassigned in  $\beta$ ; use VAL to assign it in  $\beta$ ; until  $\beta$  assigns all variables or (conflictStopFlag and empty clause found) return  $\beta$ ;

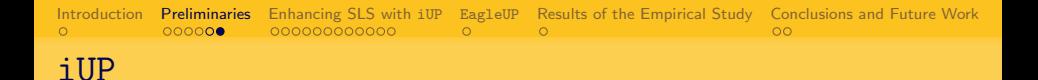

```
iUP(3-CNF F, var. sel. heur. VAR, val. sel. heur. VAL, conflictStopFlag)
Initialize \beta = \{\};
```
#### repeat

if  $F(\beta)$  contains a unit clause

then assign the corresponding variable in  $\beta$  such that it satisfies the clause; else use VAR to select a variable unassigned in  $\beta$ ; use VAL to assign it in  $\beta$ ; until  $\beta$  assigns all variables or (conflictStopFlag and empty clause found) return  $\beta$ ;

- $\bullet$  In the following:
	- assignment of the SLS solver is called  $\alpha$
	- (partial) assignment of iUP is called  $\beta$

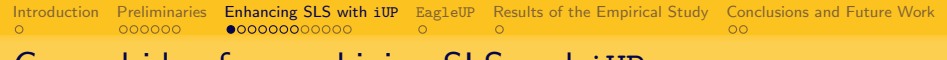

Enhancing a given SLS solver with iUP requires answers to the following questions:

- **4** When to perform iUP during the SLS solvers search?
- **2 How** is the result  $\beta$  of iUP used?
- **3 What** variable selection heuristic VAR should iUP use?
- **4 What** value selection heuristic VAL should iUP use?
- <span id="page-16-0"></span>**• What** happens if iUP detects the empty clause?

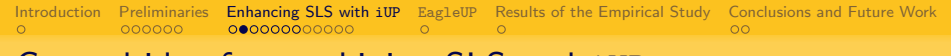

- **4** When to perform iUP during the SLS solvers search?
	- iUP is supposed to assist the SLS solver in its search
	- A comparatively obvious situation in which the SLS solver could use assistance is when it cannot make any greedy flips
	- The most simple answer to the "When" question would be to call for iUP instead of switching into random mode
- Idea: Replace the random mode heuristic with a call to iUP.

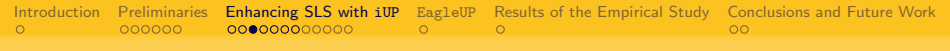

- **2 How** is the result  $\beta$  of iUP used?
	- The goal of the SLS solver in random mode would be to escape the current "dead end" assignment  $\alpha$
	- This is usually done by using a variable selection heuristic like the Sparrow heuristic
	- The resulting assignment  $\beta$  from the call to iUP must now be used to fulfill this task

Idea: Compare  $\alpha$  and  $\beta$  on all variables assigned in  $\beta$ . "Multi-flip" all variables in  $\alpha$  that have a different assignment in  $\beta$ , i.e. all variables that iUP does not agree on.

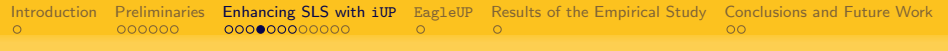

<sup>3</sup> What variable selection heuristic VAR should iUP use?

- Research on (double)-look-ahead solvers suggests the use of a recursive weighting heuristic
- An example would be the RW heuristic [SMBWMH2010,DAMF2010]
- RW provides you with an ordering  $\theta_{\rm RW}$  of the variables
- Intuitively,  $\theta_{\text{RW}}(x_i) < \theta_{\text{RW}}(x_j)$  means variable  $x_i$  has a stronger impact on the formula than  $x_i$  when it is assigned
- A stronger variable impact results in more reduction in the formula
- More reduction yields more unit clauses sooner

Idea: VAR picks the first variable according to  $\theta_{\rm RW}$  that is not yet assigned in  $\beta$ .

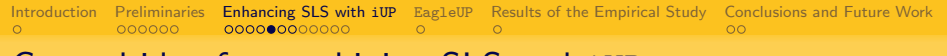

- **4 What** value selection heuristic VAL should iUP use?
	- Once iUP decided for a variable to assign next, it must decide what value it wants to assign it to
	- $\bullet$  The use of  $\beta$  is to help the SLS escape from a dead end  $\alpha$
	- $\bullet$   $\beta$  must somehow be related to the dead end assignment  $\alpha$
	- A straight forward idea is to have iUP try to reconstruct the SLS solvers assignment  $\alpha$

Idea: VAL performs  $\beta(x_i) = \alpha(x_i)$ .

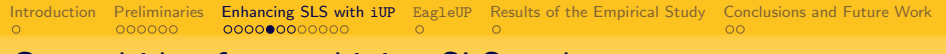

- **4 What** value selection heuristic VAL should iUP use?
	- Once iUP decided for a variable to assign next, it must decide what value it wants to assign it to
	- $\bullet$  The use of  $\beta$  is to help the SLS escape from a dead end  $\alpha$
	- $\bullet$   $\beta$  must somehow be related to the dead end assignment  $\alpha$
	- A straight forward idea is to have iUP try to reconstruct the SLS solvers assignment  $\alpha$

Idea: VAL performs  $\beta(x_i) = \alpha(x_i)$ .

 $\bullet$  The only way that  $\alpha$  and  $\beta$  do not agree on a variable is because of unit propagation.

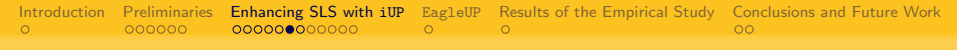

- **<sup>3</sup>** What happens if iUP detects the empty clause?
	- As soon as the empty clause emerges, all further propagations/assignments are meaningless

Idea: iUP stops as soon as the empty clause emerges  $(conflictStopFlag := true).$ 

[Introduction](#page-2-0) [Preliminaries](#page-4-0) **[Enhancing SLS with](#page-16-0) iUP** [EagleUP](#page-37-0) [Results of the Empirical Study](#page-38-0) [Conclusions and Future Work](#page-39-0)

# Putting it all together

#### SLSUP( $k$ -CNF  $F$ , timeout  $t$ )

Randomly initialize  $\alpha$ ;

Compute  $\theta_{RW}$ ;

#### repeat

```
if (F(\alpha) = 1) then output satisfying assignment; terminate;
if \exists \alpha' \in \mathsf{Neighbourhood}(\alpha): f(\alpha') \leq f(\alpha)then //greedy mode
        \alpha:=\alpha';\,/\!/flip the variable that gives the best improvement
else //random mode
      \alpha :=iUP(F,\theta_{RW},\alpha,true); //partially override \alpha with \betauntil timeout t is reached:
```
output unknown;

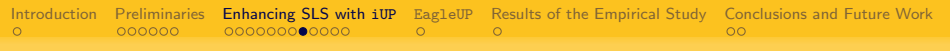

# Putting it all together

<span id="page-24-0"></span>Does this work?

[Introduction](#page-2-0) [Preliminaries](#page-4-0) [Enhancing SLS with](#page-16-0) iUP [EagleUP](#page-37-0) [Results of the Empirical Study](#page-38-0) [Conclusions and Future Work](#page-39-0)

# Putting it all together

Does this work?

### No!

Why?

[Introduction](#page-2-0) [Preliminaries](#page-4-0) **[Enhancing SLS with](#page-16-0) iUP** [EagleUP](#page-37-0) [Results of the Empirical Study](#page-38-0) [Conclusions and Future Work](#page-39-0)

# Putting it all together

Does this work?

### No!

Why?

- SLS encounters a dead end in about every third flip (3-SAT, determined empirically)
- $\bullet$  The amount of variables iUP propagates is about  $42\%$  before it discovers the empty clause
- $\bullet$  We use a static variable ordering and two almost identical  $\alpha$
- The chance to get two different results from consecutive iUP calls is practically non-existent
- Calling iUP that often is a waste of computational time

[Introduction](#page-2-0) [Preliminaries](#page-4-0) **[Enhancing SLS with](#page-16-0) iUP** [EagleUP](#page-37-0) [Results of the Empirical Study](#page-38-0) [Conclusions and Future Work](#page-39-0)

# Putting it all together

Does this work?

### No!

Why?

- SLS encounters a dead end in about every third flip (3-SAT, determined empirically)
- $\bullet$  The amount of variables iUP propagates is about  $42\%$  before it discovers the empty clause
- $\bullet$  We use a static variable ordering and two almost identical  $\alpha$
- The chance to get two different results from consecutive iUP calls is practically non-existent
- Calling iUP that often is a waste of computational time
- Solution: Call iUP less often.

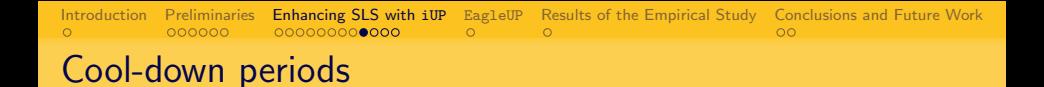

- <span id="page-28-0"></span>• Straight forward approach for calling iUP less often:
	- manually increase the amount of flips that have to pass between to consecutive calls of iUP
	- these intervals of flips in between two iUP calls are called cool-down periods c

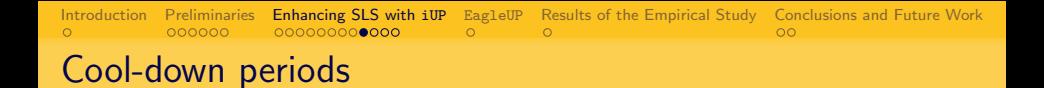

- Straight forward approach for calling iUP less often:
	- manually increase the amount of flips that have to pass between to consecutive calls of iUP
	- these intervals of flips in between two iUP calls are called cool-down periods c
- How long should these cool-down periods be?

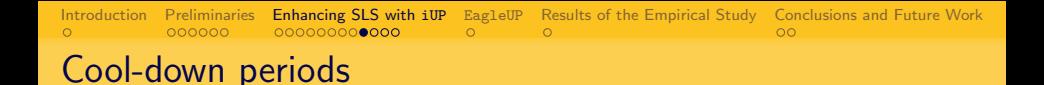

- Straight forward approach for calling iUP less often:
	- manually increase the amount of flips that have to pass between to consecutive calls of iUP
	- these intervals of flips in between two iUP calls are called cool-down periods c
- How long should these cool-down periods be?
	- **•** Fixed values will not work
	- Pick cool-down periods randomly from a given interval

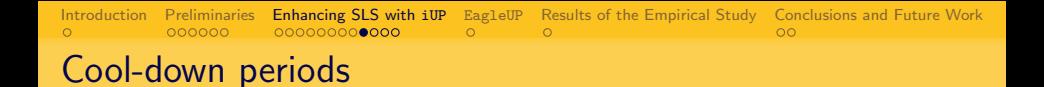

- Straight forward approach for calling iUP less often:
	- manually increase the amount of flips that have to pass between to consecutive calls of iUP
	- these intervals of flips in between two iUP calls are called cool-down periods c
- How long should these cool-down periods be?
	- **•** Fixed values will not work
	- Pick cool-down periods randomly from a given interval
		- What does the interval look like?  $[c_{\min}, c_{\max}]$
		- What distribution is used for picking values from that interval?

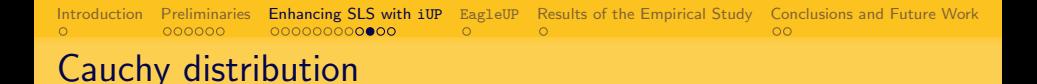

Empirical tests indicate, that the cool-down periods should be picked from the interval  $[0, 2.7n]$ . But what about the distribution?

[Introduction](#page-2-0) [Preliminaries](#page-4-0) [Enhancing SLS with](#page-16-0) iUP [EagleUP](#page-37-0) [Results of the Empirical Study](#page-38-0) [Conclusions and Future Work](#page-39-0)

### Cauchy distribution

Empirical tests indicate, that the cool-down periods should be picked from the interval  $[0, 2.7n]$ . But what about the distribution? The Cauchy distribution is defined by its probability density function (PDF):

$$
c : \mathbb{R} \mapsto \mathbb{R}, \ c(z) = \frac{1}{\pi} \cdot \frac{\gamma}{\gamma^2 + (z - \omega)^2}
$$

Its cumulative distribution function (CDF) is

$$
C: \mathbb{R} \mapsto \mathbb{R}, \ C(z) = P(Z < z) = \frac{1}{2} + \frac{1}{\pi} \cdot \arctan\left(\frac{z - \omega}{\gamma}\right).
$$

with  $\omega := 2n$  and  $\gamma = 1500$ .

[Introduction](#page-2-0) [Preliminaries](#page-4-0) [Enhancing SLS with](#page-16-0) iUP [EagleUP](#page-37-0) [Results of the Empirical Study](#page-38-0) [Conclusions and Future Work](#page-39-0)

# Cauchy distribution

Empirical tests indicate, that the cool-down periods should be picked from the interval  $[0, 2.7n]$ . But what about the distribution? The Cauchy distribution is defined by its probability density function (PDF):

$$
c : \mathbb{R} \mapsto \mathbb{R}, \ c(z) = \frac{1}{\pi} \cdot \frac{\gamma}{\gamma^2 + (z - \omega)^2}
$$

Its cumulative distribution function (CDF) is

$$
C: \mathbb{R} \mapsto \mathbb{R}, \ C(z) = P(Z < z) = \frac{1}{2} + \frac{1}{\pi} \cdot \arctan\left(\frac{z - \omega}{\gamma}\right).
$$

with  $\omega := 2n$  and  $\gamma = 1500$ .

The general idea is: after every call to iUP

• pick  $a \in [0, 1)$  uniformly at random

• compute 
$$
\mathfrak{c} = \lfloor \min\{z | C(z) \geq a\}\rfloor
$$

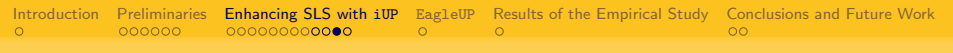

# Cauchy distribution

Given a formula  $F$  with 26000 variables.

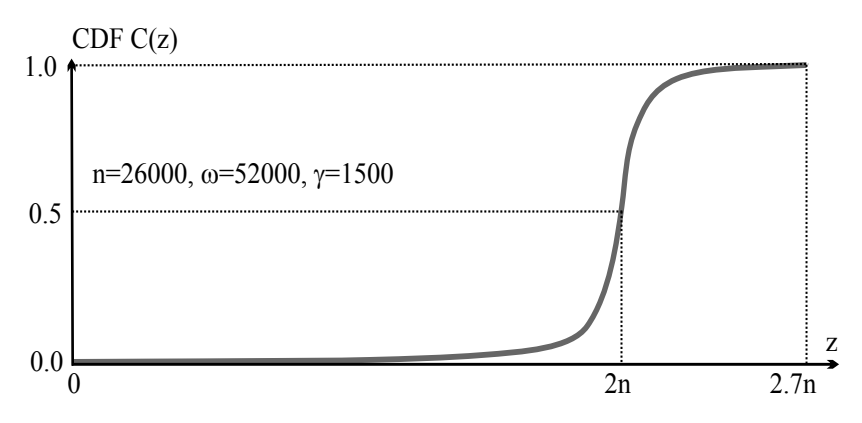

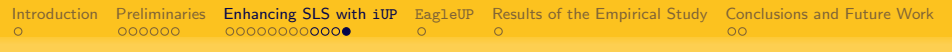

# Cauchy distribution

Given a formula  $F$  with 26000 variables.

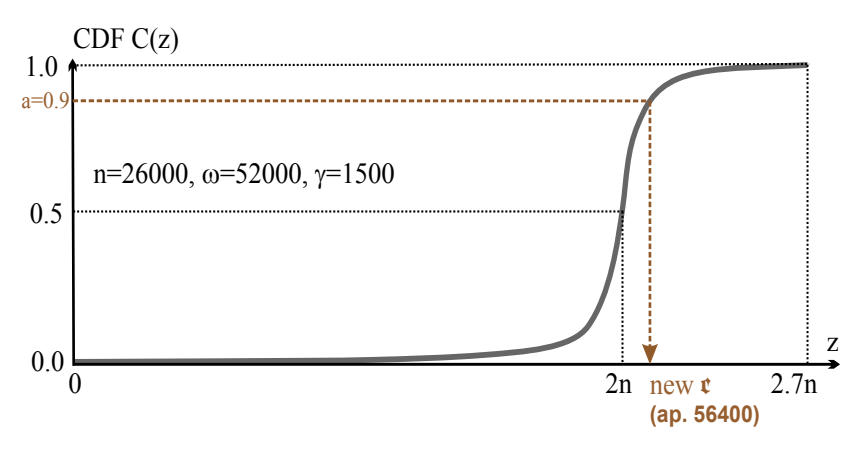

[Introduction](#page-2-0) [Preliminaries](#page-4-0) [Enhancing SLS with](#page-16-0) iUP [EagleUP](#page-37-0) [Results of the Empirical Study](#page-38-0) [Conclusions and Future Work](#page-39-0)

# Again, putting it all together

```
EagleUP(k-CNF F, timeout t)
 Randomly initialize \alpha;
 Compute \theta_{RW};
 Compute Cauchy CDF C(z), z \in [0, 2.7n], \omega := 2n, \gamma := 1500, \mathfrak{c} = \omega;
 flips:=0; lastIUPcall:=0;
 repeat
     if (F(\alpha) = 1) output satisfying assignment; terminate;
      if \exists \alpha' \in \mathsf{Neighbourhood}(\alpha): f(\alpha') \leq f(\alpha)then //greedy mode
             \alpha := \alpha'; flips++;
     else //random mode
            if flips > lastIUPcall + c
            then //do iUP
                  \alpha :=iUP(F,\theta_{RW},\alpha,true); //partially override \alpha with \betalastIUPcall=flips:
                  randomly pick a \in [0, 1) and set \mathfrak{c} := \min\{z | C(Z) \geq a\};else //do Sparrow
                  use Sparrow heuristic to flip a variable; flips++;
 until timeout t is reached;
 output unknown;
```
[Introduction](#page-2-0) [Preliminaries](#page-4-0) [Enhancing SLS with](#page-16-0) iUP [EagleUP](#page-37-0) [Results of the Empirical Study](#page-38-0) [Conclusions and Future Work](#page-39-0)

# Results of the Empirical Study

This part of the empirical study consists of 600 3-SAT formulas

- of sizes 20000 variables to 30000 variables (100 each, 50 runs each)
- with a ratio of 4.2

<span id="page-38-0"></span>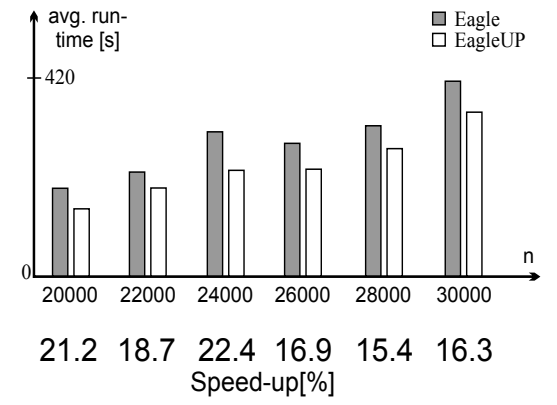

Check <http://edacc2.informatik.uni-ulm.de/EDACC3/index>

[Introduction](#page-2-0) [Preliminaries](#page-4-0) [Enhancing SLS with](#page-16-0) iUP [EagleUP](#page-37-0) [Results of the Empirical Study](#page-38-0) [Conclusions and Future Work](#page-39-0)

# Conclusions and Future Work

Conclusions:

- We provided a scheme to combine SLS and UP to gain speed-ups on random 3-SAT formulas
- The usage of cool-down periods is of vital importance

Future Work:

- Why does the Cauchy distribution work? Is there any other Distribution that gives better results?
- Why is the possibility to have short/long cool-down periods so important?

<span id="page-39-0"></span>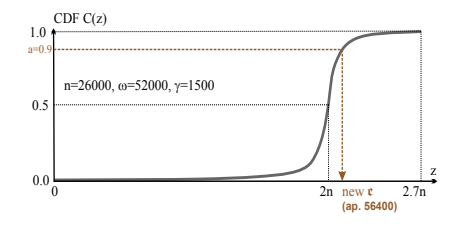

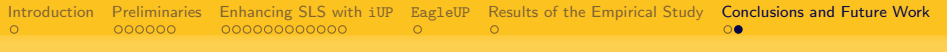

### **Thanks**

# Thank you for your attention!

Questions?

# Empirical study

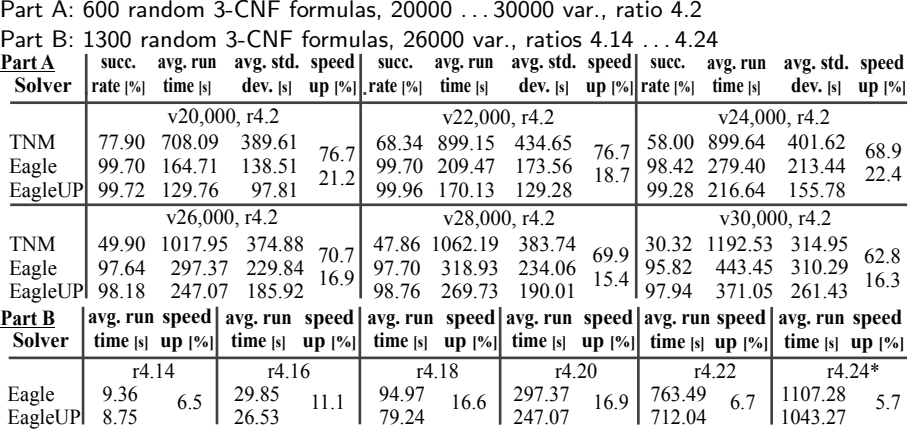

<span id="page-41-0"></span>Results for Part A and B suggest superiority of EagleUP over Eagle.

# Bibliography

- ABAF2010 Balint, A., Fröhlich, A.: Improving Stochastic Local Search for SAT with a New Probability Distribution. In SAT'10, LNCS 6175:10-16. Springer 2010.
- OGMH2011 Gableske, O., Heule, M.J.H.: Solving Random 3-SAT using SLS with Unit Propagation. PoS Workshop at SAT'11, 2011.
- SMBWHM2010 Mijnders, S., De Wilde, B., Heule, M.J.H.: Symbiosis of search and heuristics for random 3-SAT. In LaSh'10, 2010.
- <span id="page-42-0"></span>DAMF2010 Athanasiou, D., Fernandez, M.A.: Recursive Weight Heuristic for Random  $k$ -SAT. Technical report from Delft University. [http://www.st.ewi.tudelft.nl/sat/reports/](http://www.st.ewi.tudelft.nl/sat/reports/RecursiveWeightHeurKSAT.pdf) [RecursiveWeightHeurKSAT.pdf](http://www.st.ewi.tudelft.nl/sat/reports/RecursiveWeightHeurKSAT.pdf), 2010.